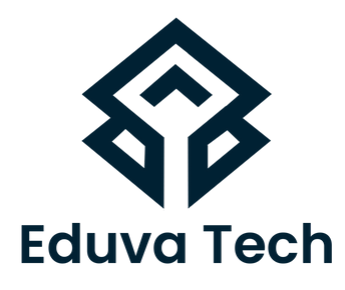

# **AZURE - 104**

## SYLLABUS

**Prepared For :** Eduva Tech

#### **Contact Us:**

info@eduvatech.com Call/Whatsapp: +91 9315519124

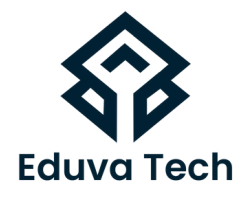

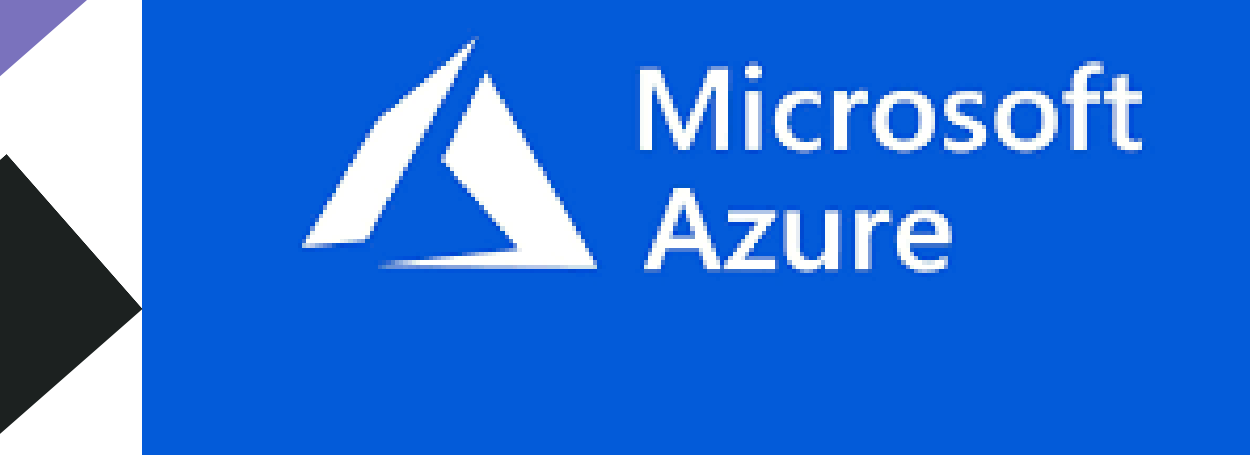

## **MICROSOFT AZURE ADMINISTRATOR**

## **Course Outline**

### **MANAGE AZURE IDENTITIES AND GOVERNANCE**

- Manage Azure AD objects
- Create users and groups 1.
- 2. Manage licenses in Azure AD
- 3.Create administrative units
- 4. Manage user and group properties
- Manage device settings and device identity 5.
- 6. Perform bulk updates
- Manage guest accounts 7.
- 8. Configure self-service password reset

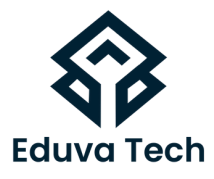

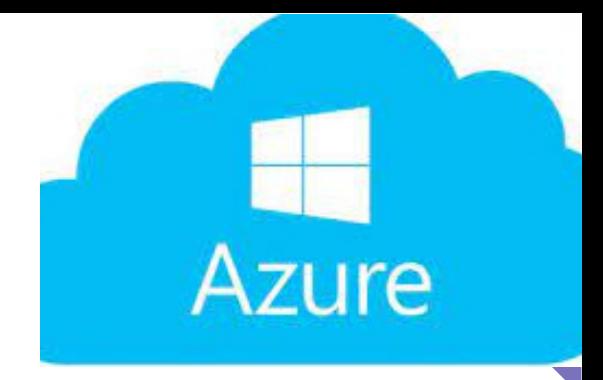

#### **MANAGE ACCESS CONTROL**

- Create custom role-based access control (RBAC) and Azure AD roles
- Provide access to Azure resources by assigning roles at different scopes
- Interpret access assignments

#### **MANAGE AZURE SUBSCRIPTIONS AND GOVERNANCE**

- Configure and manage Azure Policy
- Configure resource locks
- Apply and manage tags on resources
- Manage resource groups
- Manage subscriptions
- Manage costs by using alerts, budgets, and recommendations
- Configure management groups

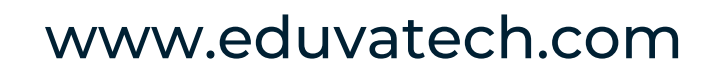

**Azure** 

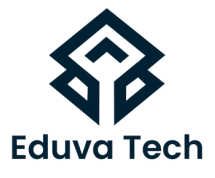

### **IMPLEMENT AND MANAGE STORAGE (15–20%)**

- Configure access to storage
- Configure network access to storage accounts
- Create and configure storage accounts
- Generate shared access signature tokens
- Configure stored access policies
- Manage access keys
- Configure Azure AD authentication for a storage account
- Configure storage encryption

#### **MANAGE DATA IN AZURE STORAGE ACCOUNTS**

- Create import and export jobs
- Manage data by using Azure Storage Explorer and AzCopy
- Implement Azure Storage redundancy
- Configure object replication

#### **CONFIGURE AZURE FILES AND AZURE BLOB STORAGE**

- Create an Azure file share
- Configure Azure Blob Storage
- Configure storage tiers
- Configure blob lifecycle management

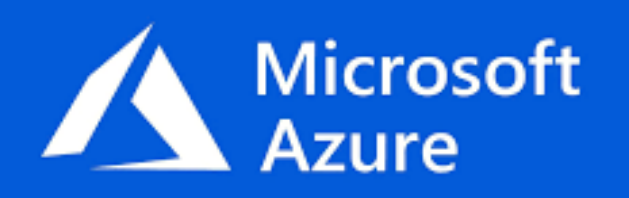

www.eduvatech.com

## **DEPLOY AND MANAGE AZURE COMPUTE RESOURCES (20–25%)**

- Automate deployment of resources by using templates
- Modify an ARM template
- Deploy a template
- Save a deployment as an ARM template
- Deploy virtual machine (VM) extensions

#### **CREATE AND CONFIGURE VMS**

- Create a VM
- Manage images by using the Azure Compute Gallery
- Configure Azure Disk Encryption
- Move VMs from one resource group to another
- Manage VM sizes
- Add data disks
- Configure VM network settings
- Configure VM availability options
- Deploy and configure VM scale sets

#### **CREATE AND CONFIGURE CONTAINERS**

- Configure sizing and scaling for Azure Container Instances
- Configure container groups for Azure Container Instances
- Create and configure Azure Container Apps
- Configure storage for Azure Kubernetes Service (AKS)
- Configure scaling for AKS
- Configure network connections for AKS
- Upgrade an AKS cluster

## www.eduvatech.com

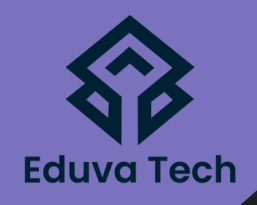

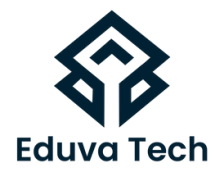

#### **CREATE AND CONFIGURE AN AZURE APP SERVICE**

- Create an App Service plan
- Configure scaling settings in an App Service plan
- Create an App Service
- Secure an App Service
- Configure custom domain names
- Configure backup for an App Service
- Configure networking settings
- Configure deployment settings

#### **CONFIGURE AND MANAGE VIRTUAL NETWORKING (20–25%)**

- Configure virtual networks
- Create and configure virtual networks and subnets
- Create and configure virtual network peering
- Configure private and public IP addresses
- Configure user-defined network routes
- Configure Azure DNS

#### **CONFIGURE SECURE ACCESS TO VIRTUAL NETWORKS**

- Create and configure network security groups (NSGs) and application security groups (ASGs)
- Evaluate effective security rules
- Implement Azure Bastion
- Configure service endpoints
- Configure private endpoints

#### **CONFIGURE LOAD BALANCING**

- Configure Azure Application Gateway
- Configure an internal or public load balancer
- Troubleshoot load balancing

## **MONITOR VIRTUAL NETWORKING**

- Monitor on-premises connectivity
- Configure and use Azure Monitor for networks
- Use Azure Network Watcher
- Troubleshoot external networking
- Troubleshoot virtual network connectivity

## **MONITOR AND MAINTAIN AZURE RESOURCES (10–15%)**

- Monitor resources by using Azure Monitor
- Configure and interpret metrics
- Configure Azure Monitor Logs
- Query and analyze logs
- Set up alerts and actions
- Configure monitoring of VMs, storage accounts, and networks by using VM insights

## **IMPLEMENT BACKUP AND RECOVERY**

- Create an Azure Recovery Services vault
- Create an Azure Backup vault
- Create and configure backup policy
- Perform backup and restore operations by using Azure Backup
- Configure Azure Site Recovery for Azure resources
- Perform failover to a secondary region by using Azure Site Recovery
- Configure and review backup reports

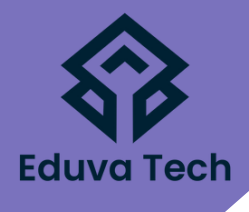

## www.eduvatech.com